Becmmun CYTACMY

АВИАЦИОННАЯ И РАКЕТНО-КОСМИЧЕСКАЯ ТЕХНИКА

УДК 621.45.037:004.42

# Д. А. Ахмедзянов, А. Е. Кишалов, А. В. Суханов, К. В. Маркина

# ПРИМЕНЕНИЕ ANSYS CFX ДЛЯ ПОЛУЧЕНИЯ ХАРАКТЕРИСТИК ОСЕВЫХ КОМПРЕССОРОВ ГТД

Представлены методы получения характеристик осевых компрессоров ГТД, при помощи программного комплекса для численного трехмерного термогазодинамического моделирования ANSYS 13.0 CFX. Рассматривается способ получения характеристик лопаточного венца, результаты моделирования сравниваются с экспериментом. Также рассматривается методика получения характеристик отдельных ступеней. Осевой компрессор ГТД; характеристики компрессора; лопаточный венец, ступень компрессора, трехмерное численное термогазодинамическое моделирование

#### **ВВЕДЕНИЕ**

Компрессором называется лопаточная машина, в которой происходит преобразование механической энергии, подводимой к валу компрессора от турбины или электродвигателя, в потенциальную энергию воздуха. Наибольшее распространение получили осевые компрессора, в которых направление движение воздуха близко к осевому. У одной ступени осевого компрессора степень повышения давления низкая  $(\pi_{cr}^* = 1, 1-2, 3)$ , поэтому осевые компрессоры выполняют многоступенчатыми.

Особенностью работы многоступенчатого высоконапорного осевого компрессора является «рассогласование» или «расхождение» работы крайних (т. е. первых и последних) ступеней на нерасчетных режимах (в большинстве случаев на дроссельных режимах) [1].

В настоящее время для создания современных двигателей V и VI поколений уже на стадии проектирования необходимо иметь представление о характеристиках разрабатываемого компрессора.

Один из методов получения характеристик компрессора это математическое описание всех процессов происходящих в нем. Примененный в данном исследовании программный продукт ANSYS CFX - это профессиональный аналитический программный комплекс, предназначенный для решения широкого спектра задач вычислительной газо- и гидродинамики.

ANSYS CFX позволяет детально изучить процессы изнутри, повысить эффективность. В работе рассматриваются способы получения характеристик осевых компрессоров при помощи программы ANSYS 13.0 CFX.

Для расчета многоступенчатых компрессоров в ANSYS CFX требуется значительные вычислительные мощности (для качественного разрешения требуется сетка с большим количеством элементов). Поэтому для упрощения и быстроты выполнения расчетов можно моделировать не весь компрессор, а только его часть, например, лопаточный венец или ступень компрессора.

### 1. РАСЧЕТ ХАРАКТЕРИСТИК ЛОПАТОЧНОГО ВЕНЦА

Для получения характеристики решетки компрессора в программе ANSYS CFX в CAD системе NX построена 3D-твердотельная геометрическая модель лопаточного венца [2].

B ANSYS на данной модели построена конечно-элементная сетка (рис. 1). Количество модели составляет элементов на данной 2 414 140. Как известно, точность расчета будет сильно зависеть от качества сетки на модели. Считаем, что данная сетка имеет достаточное разрешение.

Модель с граничными условиями представлена на рис. 2. Рабочее тело в модели - Air Ideal Gas, опция расчета передачи тепла - Total Energy, модель турбулентности - SST.

На боках модели - условие периодичности. На выходе из модели: граничное условие -Opening, с параметрами выхода в атмосферу, что соответствует модели открытого испытательного стенда [1]. Наружная и внутренняя стенки - с проскальзыванием (в данных расчетах пренебрегаем трением о наружную и внутреннею стенку). На входе в модель задано векторное поле скоростей.

Для расчета различных точек характеристики изменяли направление вектора скорости

Контактная информация: 8(347)273-79-54

Работа выполнена при финансовой поддержке гранта президента РФ: «Конкурс МК-2011», гранта МК-30.2011.8.

(угол атаки решетки) и его величину: 50, 100 и 200 м/с.

В каждом расчете для различных углов атаки и скорости потока определили: угол поворота потока  $\Delta\beta$  (1) и коэффициент потерь  $\zeta$  (4) [3].

$$
\Delta \beta = \beta_1 - \beta_2, \tag{1}
$$

где  $\beta_1$  – угол потока на входе в решетку (2),  $\beta_2$  – угол на выходе из решетки (3).

$$
\beta_1 = \arctan(-V_{z1}/V_{x1}),\tag{2}
$$

$$
\beta_2 = \arctan(-V_{z2}/V_{x2}),\tag{3}
$$

где  $V_{z1}$ ,  $V_{z2}$  – осевые составляющие среднемассовой скорости на входе и выходе решетки,  $V_{x1}$ ,  $V_{x2}$  – окружные составляющие среднемассовой скорости на входе и выходе из решетки.

$$
\zeta = \Delta P^{\ast} / (0.5 \rho V_1^2),\tag{4}
$$

где  $\Delta P^*$  – перепад полных давлений на входе и выходе из решетки, р - среднемассовая плотность потока на входе в решетку,  $V_1$  – среднемассовая скорость потока на входе в решетку.

Замеры параметров осуществлялись на плоскостях, расположенных на расстоянии 1 мм от входной и выходной кромок решетки.

Проведено порядка 40 расчетов, с различными значениями V и *i*. Во всех расчетах достигнуто значение параметров сходимости по всем уравнениям порядка  $10^{-4}$ , дисбаланс основных уравнений не превысил 0,1%, значение Yplus при величине вектора скорости 50 и 100 м/с не превышало 50, а при 200 м/с достигало в некоторых точках порядка 100.

В табл. 1 приведены полученные значения  $\Delta\beta$  и С.

По результатам расчетов можно отметить, что при углах атаки более 7° происходит срыв потока со спинки, а при углах атаки меньше  $-18^{\circ}$  – срыв с корыта. Также можно отметить, что картина течения существенно не меняется при изменении скорости.

По результатам проведенных расчетов построена характеристика лопаточного венца. На рис. 3 приведены экспериментальная [1] и расчетные [3] характеристики решетки (табл. 1).

Воспользовавшись подобными характеристиками, рассчитанными для каждого лопаточного венца многоступенчатого компрессора, в системе имитационного моделирования (СИМ) Stupeny, можно получить суммарную характеристику компрессора вида  $\eta_{k}$ \* =  $= f(G_{\text{B np}}, n_{\text{np}})$   $\mu \pi_k^* = f(G_{\text{B np}}, n_{\text{np}}).$ 

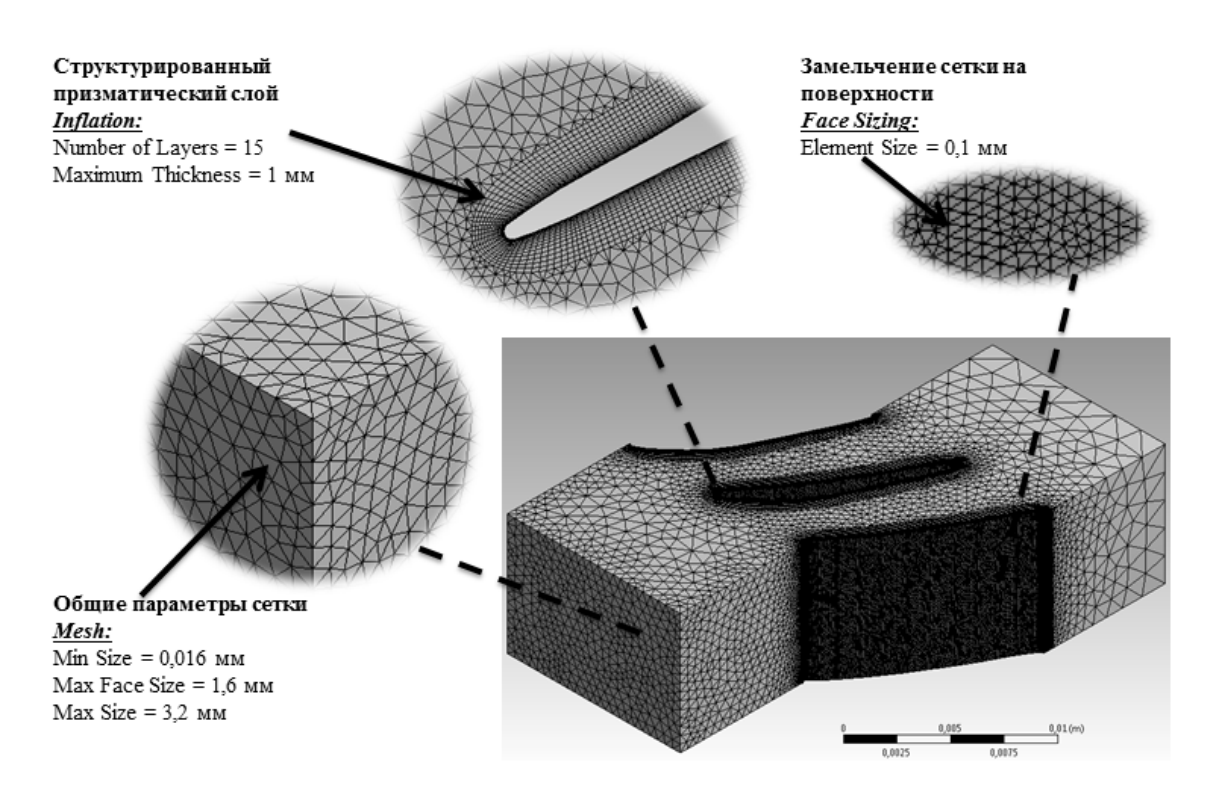

Рис. 1. Сетка, построенная в ANSYS, на лопаточном венце

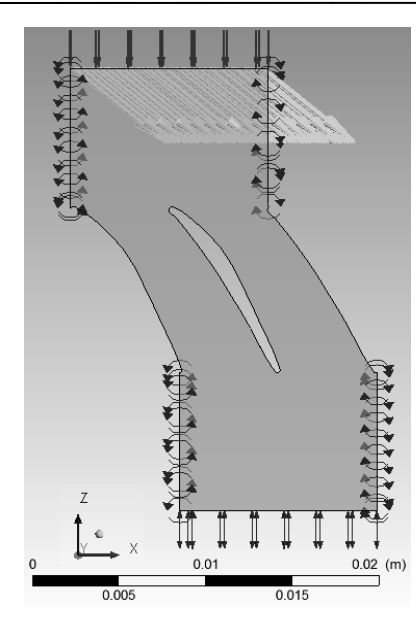

**Рис. 2.** Модель в CFX-Pre Pre, при *V* = 50 м/с и *i* = -3° °

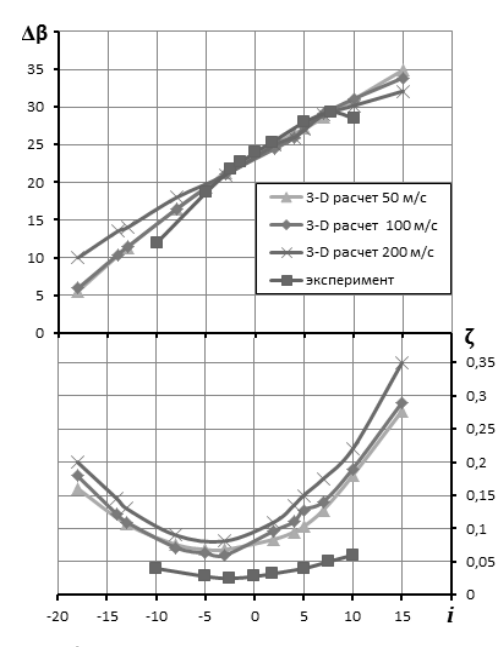

Рис. 3. Характеристики лопаточного венца вида *∆*β *= f*(*i*) и *ζ = f*(*i* )

По результатам расчетов, полученных для лопаточных венцов, отметим следующее:

• при сравнении результатов эксперимента и расчетов, полученных в ANSYS ANSYS CFX, результаты математического моделирования качественно и количественно совпадают с результатами натурных экспериментов по углу поворота потока ∆β и коэффициенту потерь коэффициенту ζ,

• по углу поворота потока можно отметить, что в эксперименте при увеличении угла атаки после *i*<sub>кр</sub> происходило уменьшение угла поворота ∆β и, в дальнейшем, это приводило к срыву потока со спинки лопатки. В проведен-

ных расчетах срыв потока срыв со спинки лопатки наблюдался, но значительного уменьшения ∆β не происходило,

• по коэффициенту потерь ζ можно сделать вывод, что характер протекания его характеристики подобен полученному в эксперименте, полученные значения лежат выше экспериментальных,

• с увеличением скорости от 50 до 200 м/с характер кривой поворота потока поворота ∆β в решетки от угла атаки практически не практически меняется, а кривая коэффициента потерь ζ становится несколько выше.

Т аблица 1

**Результаты расчетов лопаточного тов венца**

| Угол          | Величина скорости V, м/с |      |                 |      |                 |      |
|---------------|--------------------------|------|-----------------|------|-----------------|------|
| атаки,        | 50                       |      | 100             |      | 200             |      |
| ĺ             | Δβ                       | ζ    | Δβ              | ζ    | Δβ              | ζ    |
| $-18^{\circ}$ | $5,58^\circ$             | 0,16 | $5,95^\circ$    | 0,18 | $10,66^\circ$   | 0,25 |
| $-13^\circ$   | $11,34^{\circ}$          | 0,11 | $11,44^{\circ}$ | 0,11 | $13,56^{\circ}$ | 0,15 |
| $-8^{\circ}$  | $16,48^{\circ}$          | 0,08 | 16,47°          | 0,07 | $14,13^{\circ}$ | 0,13 |
| $-5^\circ$    | 19,37°                   | 0,07 | $19,29^{\circ}$ | 0,06 | 18,36°          | 0,09 |
| $-3^\circ$    | $21,32^{\circ}$          | 0,07 | $21,09^{\circ}$ | 0,06 | $21,61^{\circ}$ | 0,08 |
| $2^{\circ}$   | $25,12^{\circ}$          | 0,08 | $24,53^{\circ}$ | 0,09 | $24,63^{\circ}$ | 0,11 |
| $4^\circ$     | $26,51^{\circ}$          | 0,09 | 25,99°          | 0,11 | $26,13^{\circ}$ | 0,14 |
| $5^{\circ}$   | $27,15^{\circ}$          | 0,1  | $27,37^{\circ}$ | 0,12 | $27,14^{\circ}$ | 0,15 |
| $7^{\circ}$   | $28,65^\circ$            | 0,12 | $29,17^{\circ}$ | 0,14 | $29,10^{\circ}$ | 0,18 |
| $10^{\circ}$  | $31,01^{\circ}$          | 0,18 | $31,08^{\circ}$ | 0,19 | $30,18^{\circ}$ | 0,22 |
| $15^{\circ}$  | 34,91°                   | 0,28 | 33,88°          | 0,29 | $32,11^{\circ}$ | 0,35 |

# **2. РАСЧ РАСЧЕТ ХАРАКТЕРИСТИК СТУПЕНИ**

Еще один вариант расч расчета характеристик компрессора – это расчет характеристик т каждой ступени с последующим их «суммированием».

Ступень осевого компрессора состоит из двух последовательно расположенных последовательно венцов: вращающегося (рабочее колесо – РК) и неподвижного (направляющий аппарат – НА), в которых последовательно происходит сжатие рабочего тела [1].

В данном разделе привед разделе приведен пример расчета характеристики IX ступени КВД двигателя АЛ-31Ф. Для получения характеристик ступени, необходимо в CAD системе NX построить 3D твердотельную геометрическую модель ступени (рис. 4). Модель в ANSYS CFX состоит из 3 частей: входная область – неподвижна, рабочее колесо (РК) – вращается, выходная область

и области направляющего аппарата  $(HA)$ и спрямляющего аппарата (CA) - неподвижны. Входная и выходная области необходимы для отделения исследуемой области от граничных условий.

Далее в ANSYS на данной модели построена конечно-элементная сетка [4]. Количество элементов входной области (рис. 5) - 115 346, области РК (рис. 6) - 348 929, выходной области и области НА и СА (рис. 7) – 625 754.

На лопатках РК, НА и СА построен структурированный призматический слой (необходим для правильного решения в пограничном слое): Number of Layers = 15; Maximum Thickness =  $= 0.5$  мм. Также на всех лопатках сделано замельчение сетки на поверхности лопаток: Element Size =  $0.5$  MM.

Модель с граничными условиями в СГХ-Рге представлена на рис. 8. Рабочее тело в модели -Air Ideal Gas, опция расчета передачи тепла -Total Energy, модель турбулентности - SST. Область РК вращается с частотой вращения *n*. На боках модели - условие периодичности. Тип взаимосвязи ротора и статора - Frozen Rotor. На выходе из модели: граничное условие -Opening,  $P_{ref} = 2225262 \text{~Hz}$ . На входе в модель: задается векторное поле скоростей. В расчетах пренебрегаем трением о внутреннюю и наружную стенки проточной части.

Для получения характеристики ступени на входе задавали: расход воздуха через ступень  $G_{\text{B}}$ , температуру  $T_1$  и частоту вращения ротора *n*, пересчетом получили осевую компоненту скорости  $C_a$  на входе в модель [4]. В расчетах предположили, что с изменением режима работы компрессора, угол на выходе из направляющего аппарата VIII ступени меняется незначительно, поэтому направление скорости на входе в IX ступень не изменялось. Поле параметров на входе по высоте имеет некоторую закрутку: на  $R_1 = 0,3015$  м угол скорости на выходе из VIII ступени  $\alpha_1 = 50^\circ$ , на  $R_2 = 0.275$  м –  $\alpha_2 = 57.2^\circ$ . По известным углам и осевой компоненте скорости получали вектор скорости  $C$  на входе в модель (поле скоростей на входе в модель).

Для каждого значения расхода воздуха через ступень  $G_{\text{B}}$  и частоты вращения ротора *n* (точка на характеристике) определяли: степень повышения полного давления  $\pi_{\kappa}^*$  (5) и коэффициент полезного действия  $\eta_{\kappa}^*(6)$ .

$$
\pi_{\kappa}^* = P_2^* / P_1^*,\tag{5}
$$

где  $P_1^*$  - полное среднемассовое давление на входе,  $P_2^*$  – полное среднемассовое давление на выходе.

$$
\eta_{\kappa}^{*} = \frac{\pi_{\kappa}^{\frac{\kappa - 1}{\kappa}} - 1}{\frac{T_{2}^{*}}{T_{1}^{*}} - 1},
$$
\n(6)

где  $k$  – показатель адиабаты (в данных расчетах принято  $k = 1,4$ );  $T_1^*$  – полная среднемассовая температура на входе;  $T_2^*$  - полная среднемассовая температура на выходе.

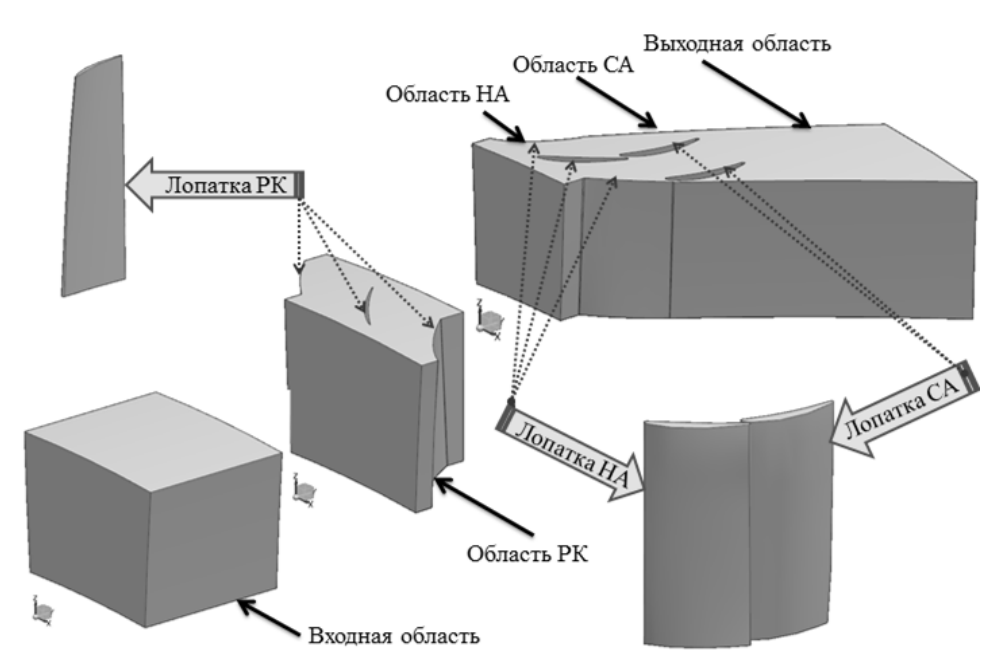

Рис. 4. 3D твердотельная геометрическая расчетная модель IX ступени КВД двигателя АЛ-31Ф в среде NX

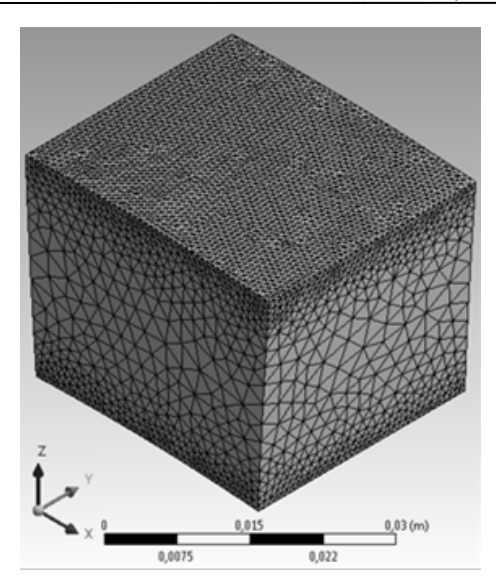

**Рис. 5.** Сетка, построенная на входной области

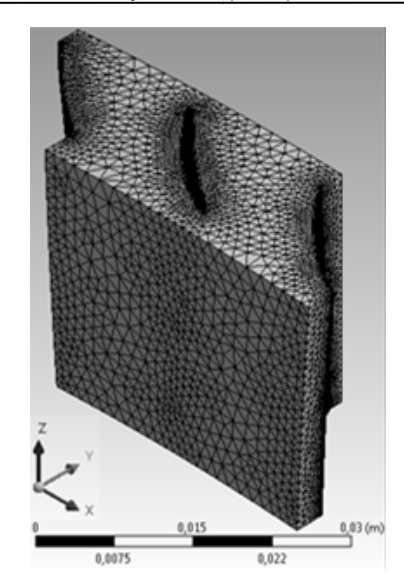

построенная **Рис. 6.** Сетка, построенная на области РК

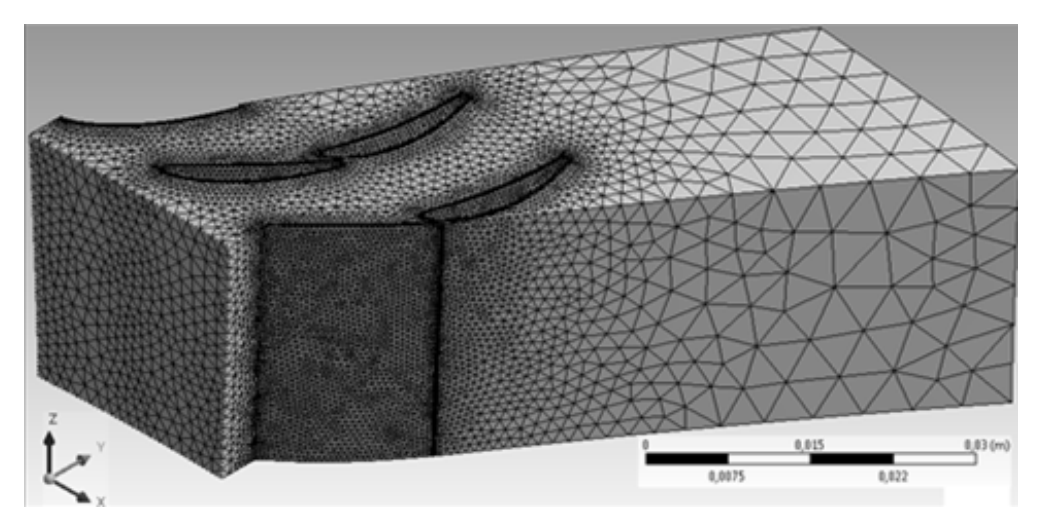

**Рис. 7.** Сетка, построенная на областях НА, СА и выходной области выходной

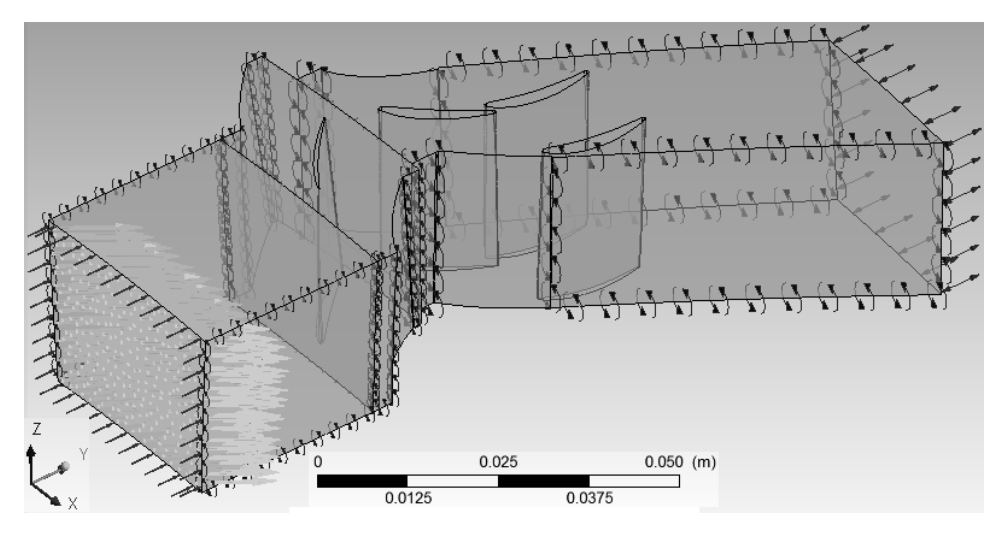

**Рис. 8. .** Модель IX ступени КВД АЛ-31Ф в CFX-Pre

об/мин

 $G_{\scriptscriptstyle \text{B}}$ , кг/с

73,50

71,00

69,00

66,00

63,00

68,00

66,00

64,00

61,00

56,00

63,00

60,50

58,50

55,50

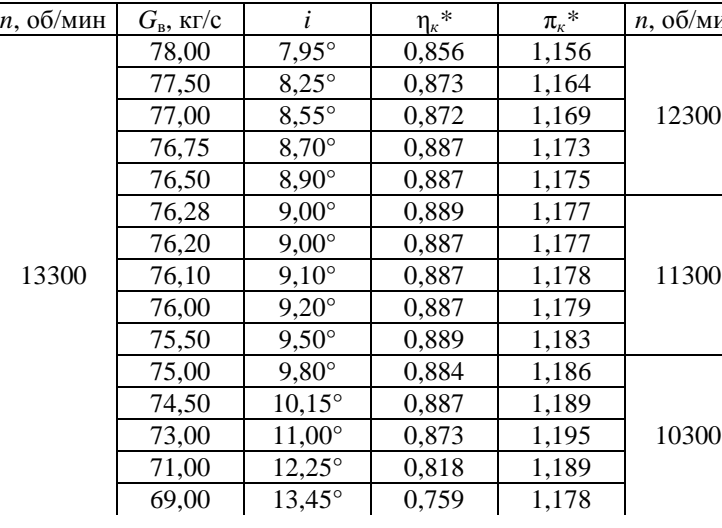

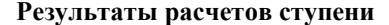

 $\overline{\pi_{\kappa}}^*$ 

1,123

1,147

1,161

1,160

1,146

 $1.102$ 

1,119

1,130

1,135

1,117

1,078

1,097

1,107

1,109

 $\eta_{\kappa}$ \*

0,847

0,887

0,889

0,827

0,727

 $0.843$ 

0,882

0,879

0,841

0,702

0,826

0,881

0,882

0,830

 $\dot{i}$  $7,45^\circ$ 

 $9,10^{\circ}$ 

 $10,40^{\circ}$ 

 $12,35^{\circ}$ 

 $14,20^{\circ}$ 

 $7.55^\circ$ 

 $8,80^\circ$ 

 $10.35^{\circ}$ 

 $12,35^{\circ}$ 

 $15,75^{\circ}$ 

 $7,10^{\circ}$ 

 $9.00^\circ$ 

10,50

 $12,65^{\circ}$ 

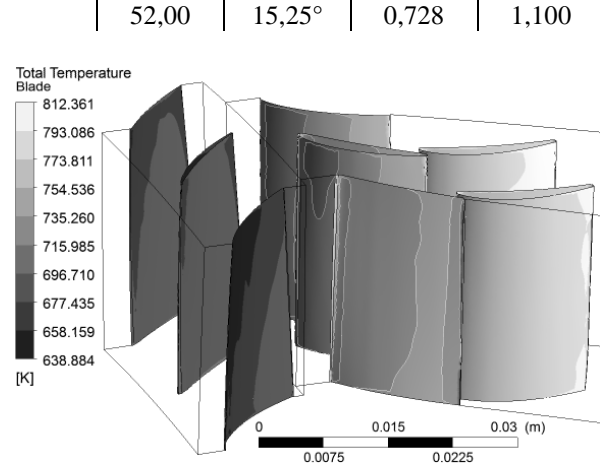

Проведено порядка 30 расчетов с различными значениями  $G<sub>B</sub>$  и *n*. Во всех расчетах достигнуто значения параметров сходимости по всем уравнениям порядка 10<sup>-4</sup>, дисбаланс основных уравнений не превысил 0,1%.

В табл. 2 приведены полученные значения  $\eta_{k}$ \* и  $\pi_{k}$ \* по которым построены характеристики вида  $\eta_{\kappa}$ \* =  $f(G_{\text{B np}}, n_{\text{np}})$  и  $\pi_{\kappa}$ \*=  $f(G_{\text{B np}}, n_{\text{np}})$ . На рис. 9-12 отображены некоторые результаты расчетов в ANSYS CFX.

На рис. 12 приведено векторное поле скоростей при больших углах атаки на РК, при которых происходит срыв потока со спинки. Эти углы можно считать границей устойчивой работы ступени (граница помпажа). На рис. 13 приведена характеристика последней ступени КВД вида  $\eta_{\kappa}^* = f(G_{\text{B up}}, n_{\text{np}})$  и  $\pi_{\kappa}^* = f(G_{\text{B up}}, n_{\text{np}})$ .

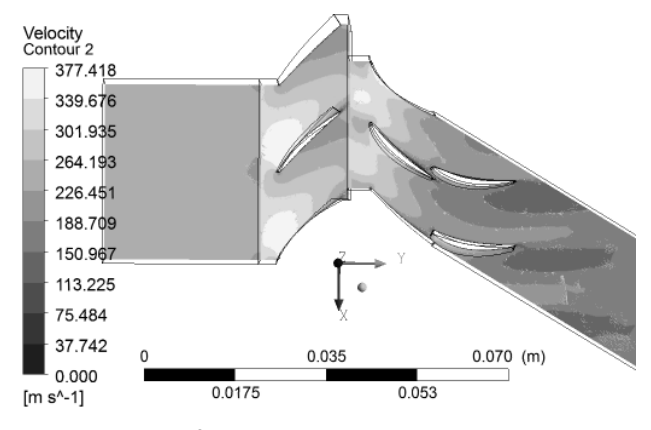

Рис. 9. Распределение скоростей при  $G<sub>B</sub> = 76,28$  кг/с и  $n = 13300$  об/мин

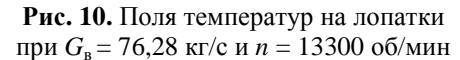

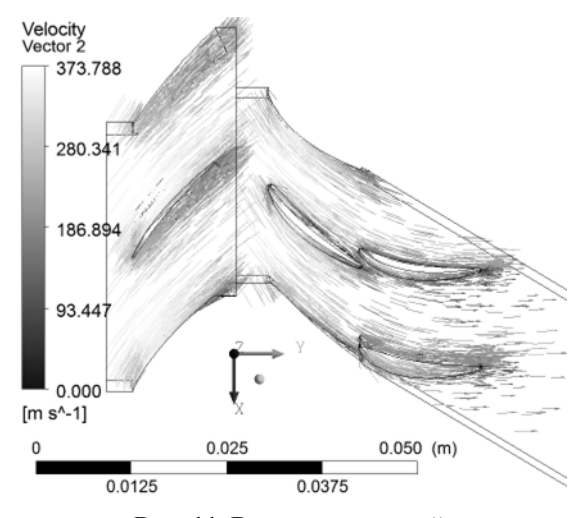

Рис. 11. Вектора скоростей при  $G_{\rm B}$  = 76,28 кг/с и n = 13300 об/мин

Таблица 2

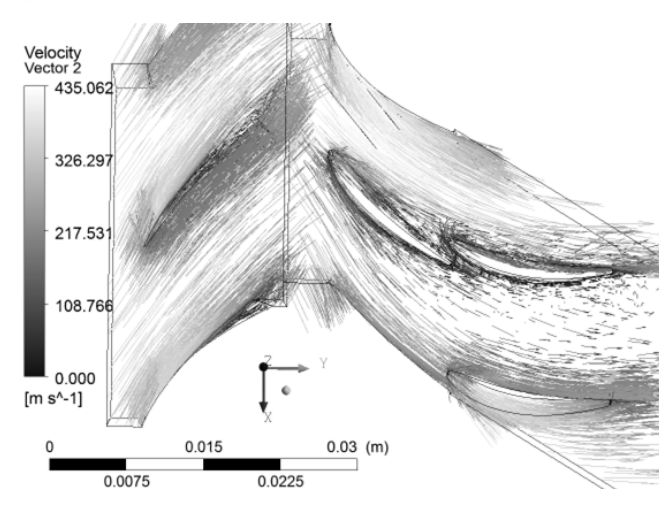

Рис. 12. Вектора скоростей на границе устойчивой работы

По результатам расчета характеристик ступени можно отметить следующее:

• при увеличении угла атаки РК происходит срыв потока со спинки рабочей лопатки. Можно считать, что это граница помпажа,

ветки по  $\pi_{k}$ <sup>\*</sup> =  $f(G_{p}, n)$  – пологие, что ха- $\bullet$ рактерно для низконапорных ступеней.

Действуя подобным образом, можно получить характеристики других ступеней. Далее, «складывая» характеристики каждой ступени, можно получить характеристику всего компрессора. Этот метод не требует значительных вычислительных мощностей по сравнению с моделированием компрессора целиком.

# **ОСНОВНЫЕ ВЫВОДЫ**

Предложены два метода получения характеристик компрессора: по характеристикам лопаточных венцов с последующим использованием СИМ Stupeny и по характеристикам каждой ступени с последующим их суммированием.

Для проектируемого компрессора возможно проводить оптимизацию работы каждой ступени в отдельности, оценивать протекание характеристик каждой отдельной ступени на нерасчетных режимах работы - все это ускоряет и удешевляет проектирование компрессора, улучшает его параметры эффективности, не требует изготовления и специального оборудования, а также больших затрат энергии.

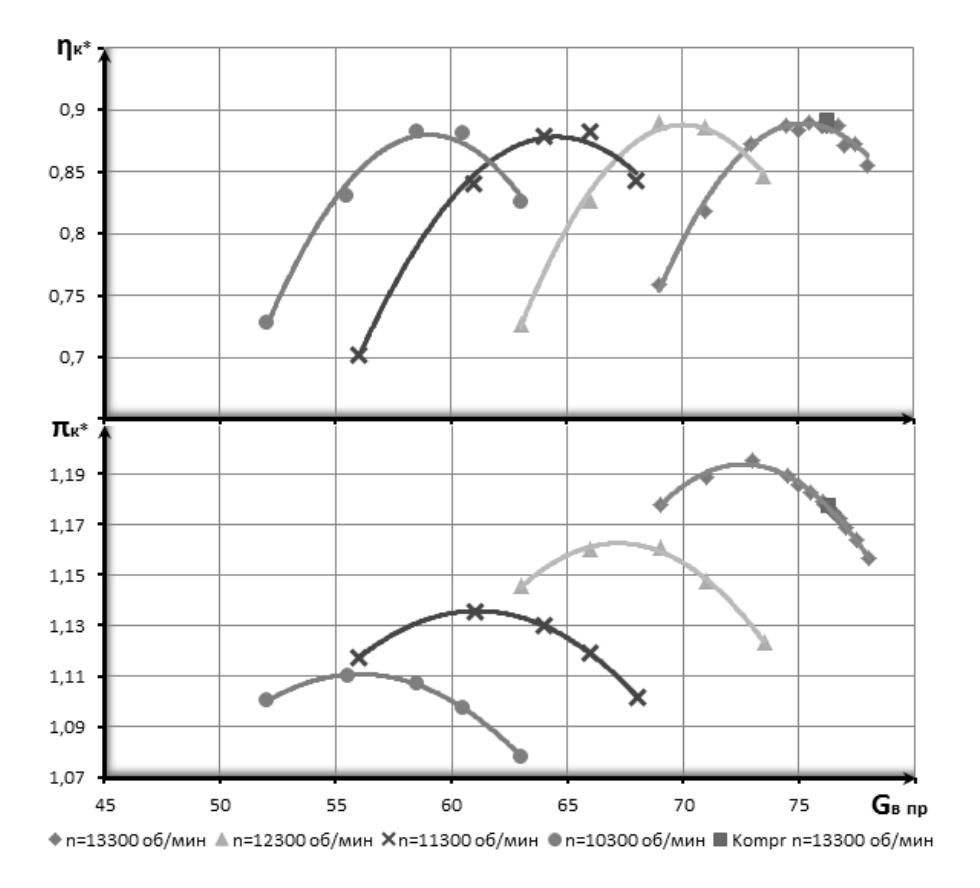

Рис. 13. Характеристики IX ступени КВД полученные в ANSYS 13.0 CFX

# **СПИСОК ЛИТЕРАТУРЫ**

1. **Холщевников К. В., Емин О. Н., Митрохин В. Т.** Теория и расчет авиационных лопаточных машин: учеб. для студентов вузов. М.: Машиностроение, 1986. 432 с.

2. **Маркина К. В., Кишалов А. Е.** К вопросу о получении характеристик компрессоров // Молодежный Вестник УГАТУ. 2012. № 1 (2). С. 45–51.

3. **Маркина К. В., Кишалов А. Е.** Исследование характеристик решеток компрессора // Актуальные проблемы в науке и технике. Т. 2. Машиностроение, электроника, приборостроение: сб. тр. 7-й Всероссийск. зимн. шк.-семинара аспирантов и молодых ученых, 14–16 февраля, 2012 г. Уфа: УГАТУ, 2012. С. 59–62.

4. **Маркина К. В., Кишалов А. Е.** Исследование характеристик ступеней осевых компрессоров в ANSYS 13.0 CFX // Молодежный Вестник УГАТУ. 2012. № 2 (3). С. 60–67.

## **ОБ АВТОРАХ**

**Ахмедзянов Дмитрий Альбертович,** проф. каф. авиац. двигателей, зам. декана факультета авиац. двигателей. Дипл. инженер по авиац. двигателям и энергетическ. установкам (УГАТУ, 1997). Д-р техн. наук по тепл., электроракетн. двигателям и энергоустановкам летательн. аппаратов (УГАТУ, 2007). Иссл. в обл. рабочих процессов в авиац. ГТД на установившихся и неустановившихся режимах, разработки математическ. моделей сложн. техн. объектов, САПР авиац. ГТД.

**Кишалов Александр Евгеньевич**, ст. преп. той же каф. Дипл. инженер-механик (УГАТУ, 2006). Канд. техн. наук. Иссл. в обл. автоматики форсажных камер сгорания авиац. ГТД.

**Суханов Андрей Владимирович**, асп. той же каф. Дипл. магистр по инф. технологиям в авиа- и ракетостроении (УГАТУ, 2011). Иссл. в обл. автоматизации процесса испытаний авиац. ГТД и имитационного моделирования.

**Маркина Ксения Васильевна**, студ. каф. авиац. теплотехники и теплоэнергетики. Иссл. в обл. процессов протекающих в осевых компрессорах ГТД с использованием имитационного и 3D-CAD/CAE моделирования.